# **Summaregler, sektorer och inmatning av uppgifter i Excelformulär**

**Webbinarium: Kvartalsrapportering om den kommunala ekonomin (KKNR)**

Atte Virtanen, Statskontoret, 17.9.2020

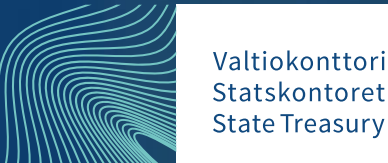

### **Excel-inmatningsformulär på webbplatsen valtiokonttori.fi**

1. • https://www.valtiokonttori.fi/sv/tjanst/rapportering-av[ekonomiska-information/#allmant\\_skickande-av-material-som](https://www.valtiokonttori.fi/sv/tjanst/rapportering-av-ekonomiska-information/#allmant_skickande-av-material-som-bilaga)bilaga

• Kuntien ja kuntayhtymien neljännesvuosiraportointi (KKNR)

2.

**EXCEL-LOMAKEEN VOIT LADATA TÄSTÄ (KKNR)** 

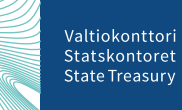

### **Börja mata in uppgifter i Excel-formuläret**

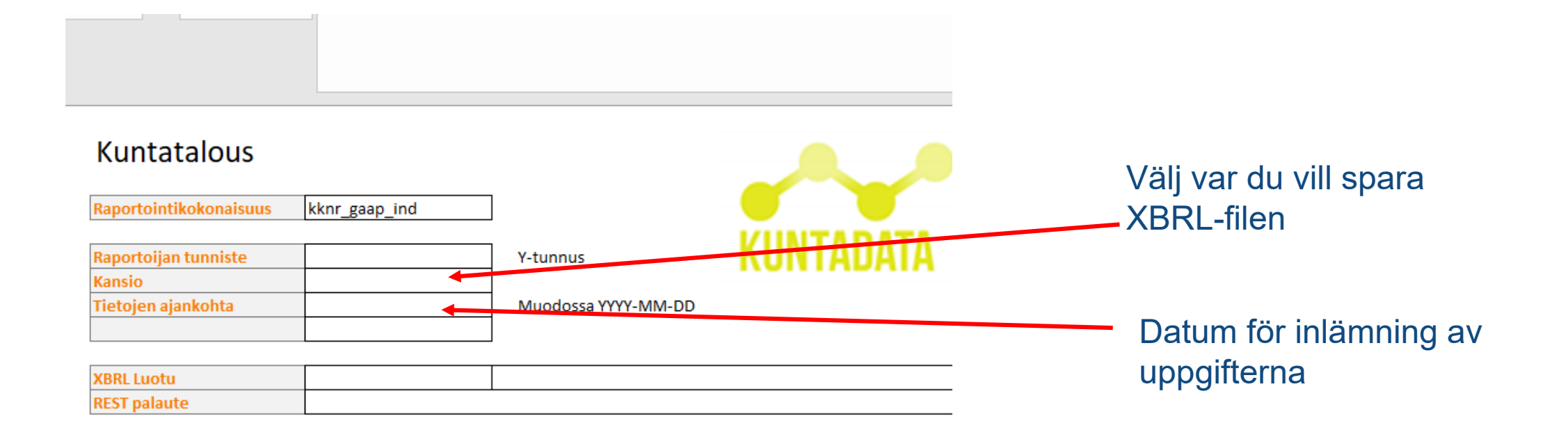

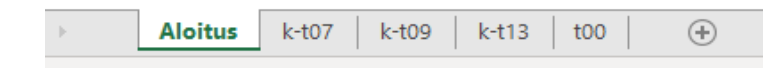

# **Onödiga kolumner döljs**

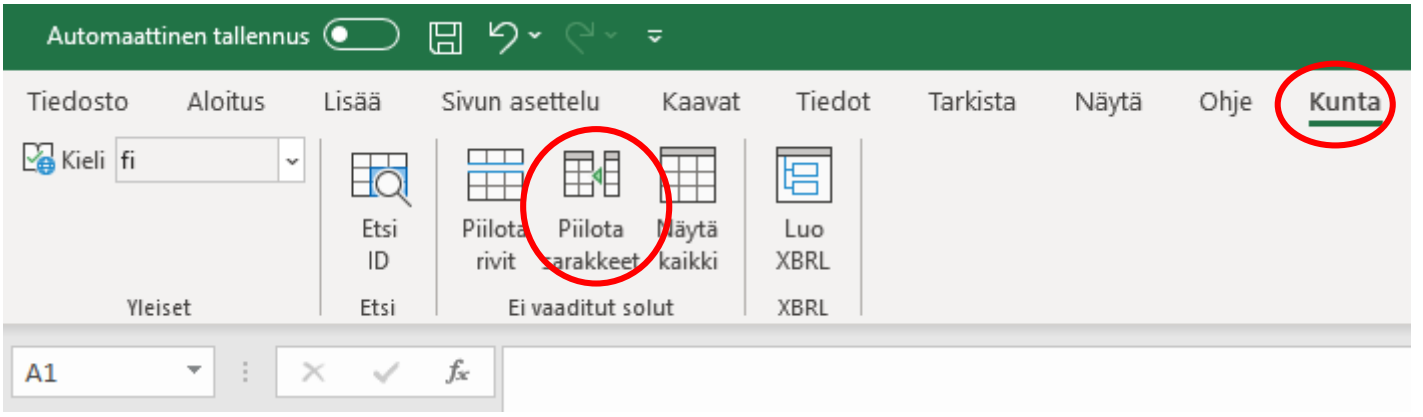

## **Mata in uppgifter**

- Alla gula celler ska ha värdet  $\rightarrow$ 0, om inget annat värde finns
- Inga summor anges i Excel formuläret (t.ex. Löner och arvoden)
- Huvudregeln är att man inte behöver ange några förtecken (minustecken)

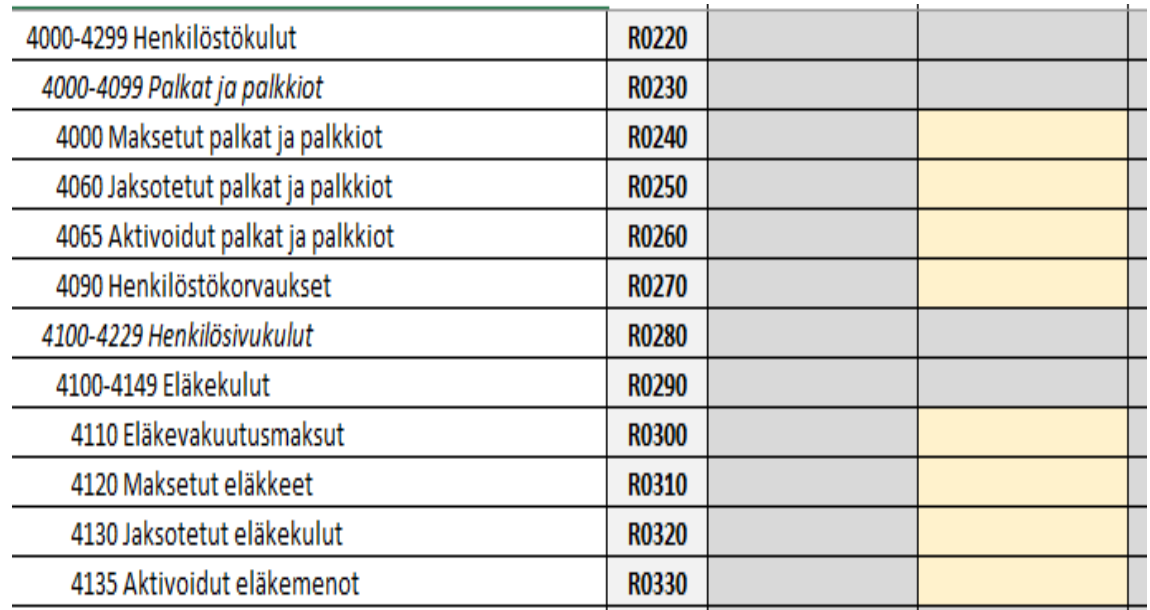

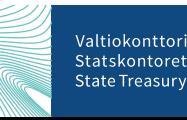

### **Sektordimensionen – summeras inte**

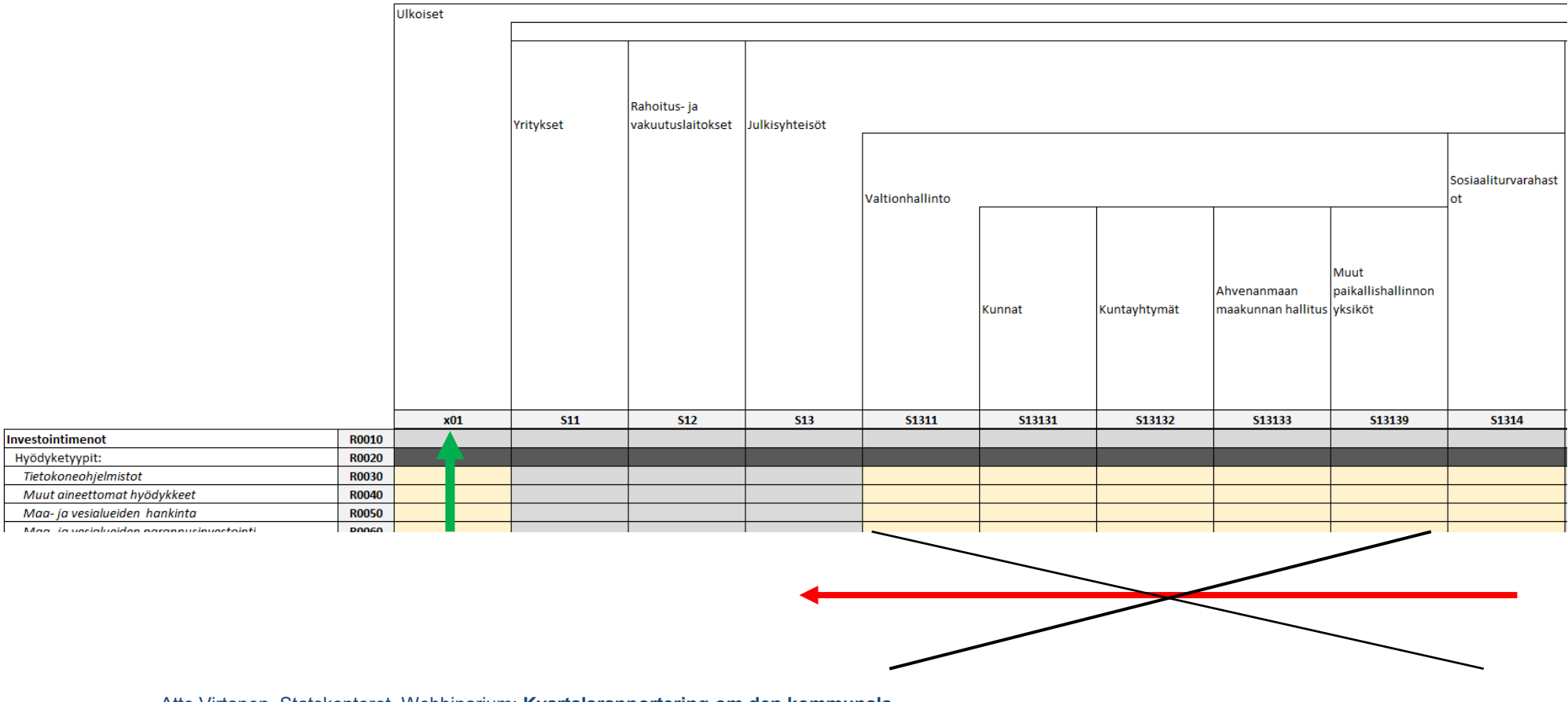

### **Använda lagerändringskonton i KKNR**

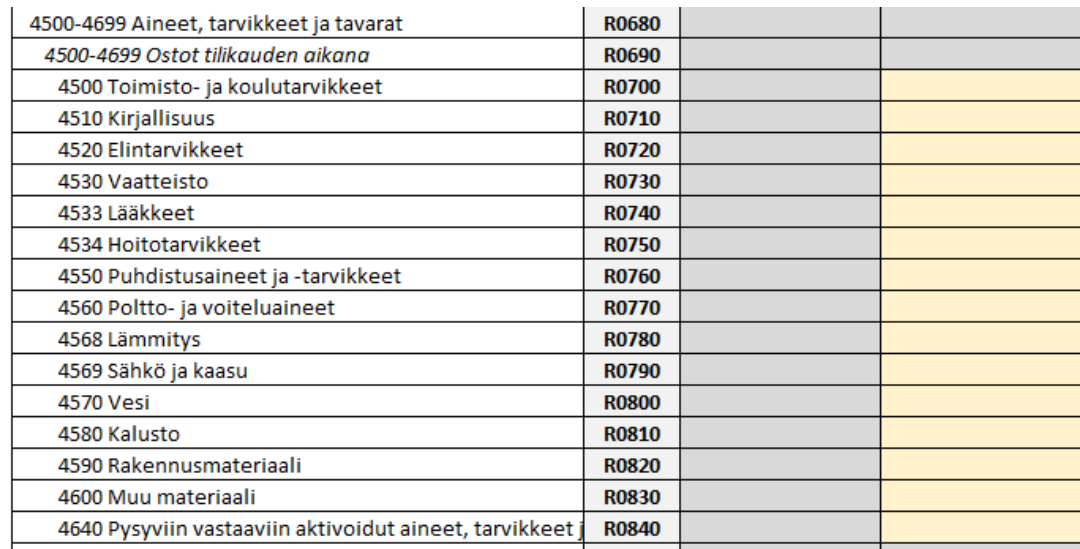

#### Problem:

- Konton med anknytning till förändringar i lagret har länkats endast till affärsverken
- Även kommuner/samkommuner borde kunna använda dem.

#### Lösning:

- Lagerförändringar som ett affärsverk bokfört bokförs på kontot 4600 Övrigt material (gruppen Material, förnödenheter och varor) som en post som korrigerar verksamhetskostnaderna.
- Om kommunen har använt ifrågavarande konto för ökning/minskning av lagret, rapporteras det även på kontot Övrigt material

Valtiokonttor Statskontore **State Treasury** 

### **Mata in uppgifter – fliken t00**

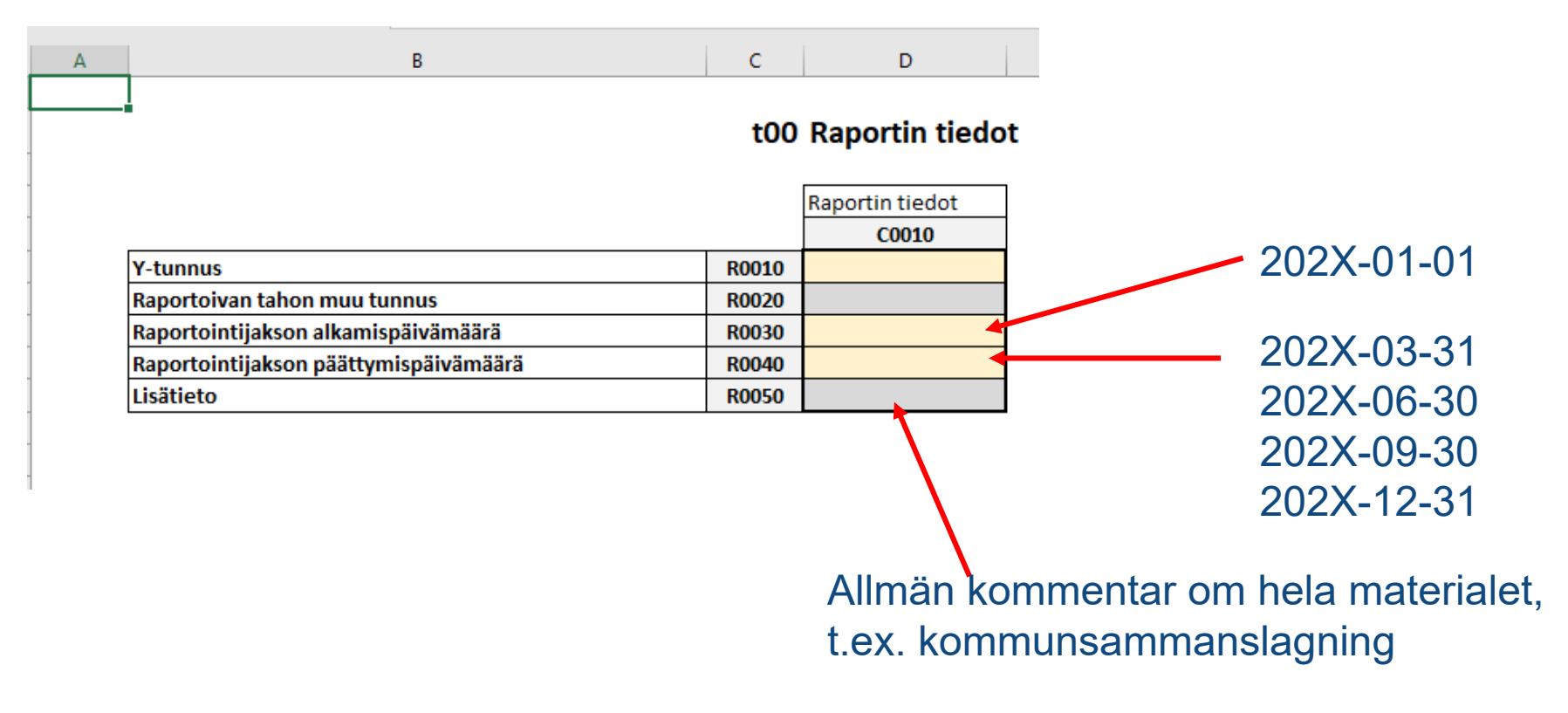

## **Uppgifterna i XBRL-format**

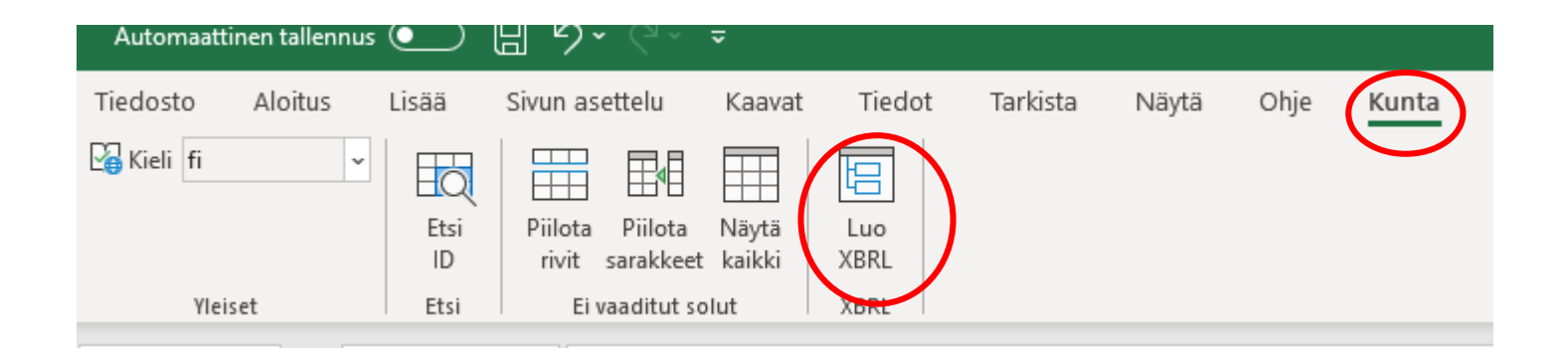

- Skapa en fil i XBRL-format genom att välja plats på diskstationen
- Du kan granska filen om du vill skapa XBRL-mallfiler
- [Du kan mata in den XBRL-fil du skapat genom att logga in i testtjänsten](https://kuntatalous-usertest.kuntadata.fi/) <u>https://kuntatalous-</u> usertest.kuntadata.fi/

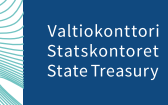

### **Summaregler**

- **Koder och hierarkier i rapporteringshelheterna som ingår i rapporteringspaketet**
- [https://www.valtiokonttori.fi/sv/palvelu/koder-for](https://www.valtiokonttori.fi/sv/palvelu/koder-for-ekonomisk-rapportering/)ekonomisk-rapportering/

#### YLEISTÄ KOODISTOISTA JA **TAKSONOMIOISTA**

#### **KUNTATALOUDEN XBRL-TAKSONOMIA**

**OSAKEYHTIÖIDEN TILINPÄÄTÖKSEN SBR-TAKSONOMIA** 

**TALOUSRAPORTOINNIN KOODISTO** 

#### XBRL-taksonomian ja kuntatalouden tietopalvelun tietomallin korjaukset julkaistu

7.2.2020 julkaistun XBRL-taksonomian ja kuntatalouden tietopalvelun tietomallin korjauksista sovittiin 18.3. pidetyssä Taloustietojen tietomääritysten ylläpidon yhteistyöryhmän kokouksessa. Korjaukset on nyt julkaistu versiossa, jotka ovat päivätty 21.4.2020.

Raportointikokonaisuudet ja taksonomia ovat jaettu eri paketteihin, joiden linkit löytyvät tästä alapuolelta. Taksonomia ei ole vielä myöskään testattavissa Kuntatalouden tietopalvelussa, eli tietoja ei voi vielä toimittaa uuden taksonomian mukaisesti.

#### Kuntatalouden tietopalvelun raportointikokonaisuudet ja tietokenttien määritykset

Tietopaketti pitää sisällään:

- · Taulukkomalli-Excelit (sis. kenttätunnukset)
- Lista raportointikokonaisuuksista sisältäen aikarajat ja soveltuvuudet kullakin organisaatiomuodolle
- Tietokenttien pakollisuudet eri tiedostomuodoissa
- srkemman kuvauksen raportointipaketin sisällöstä (Readme.txt

LATAA RAPORTOINTIKOKONAISUUDET TÄSTÄ

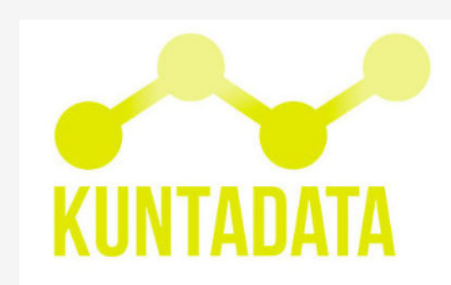

XBRL-taksonomia LATAA TAKSONOMIAPAKETTI

80

### **Kodsystem och hierarkier – rapporteringshelheter\_kommuner.xls**

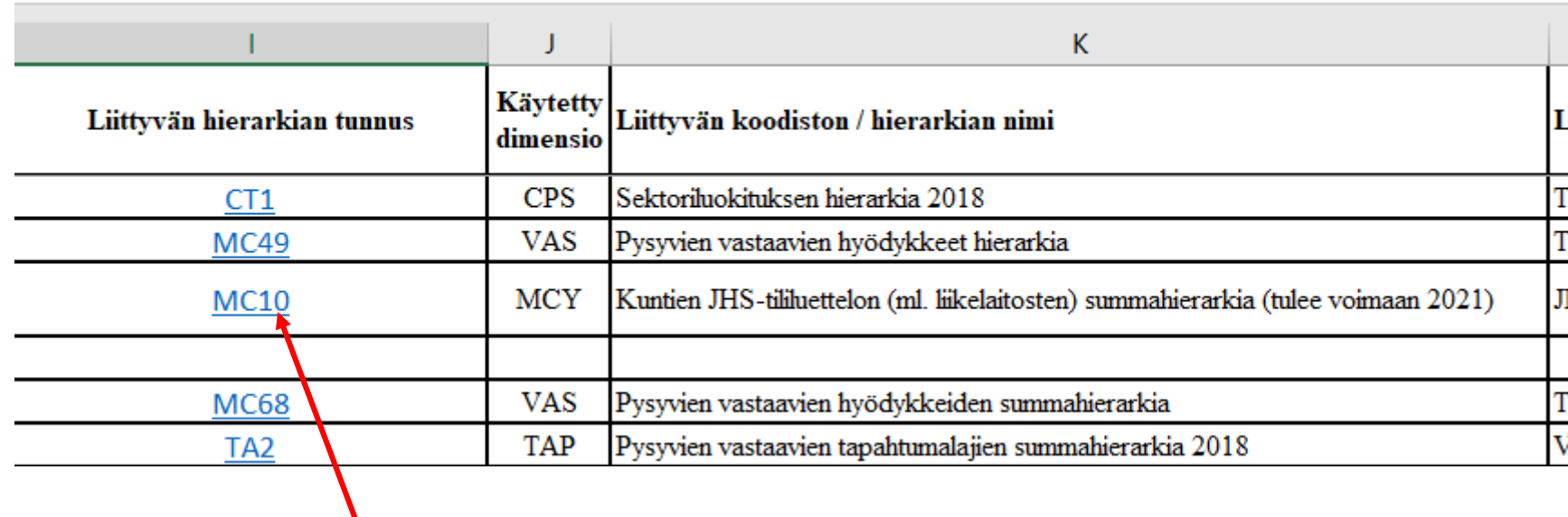

Genom att klicka på beteckningen för hierarkin öppnas kodsystemet i webbläsaren

### **Webbplatsen<https://koodistot.suomi.fi/>**

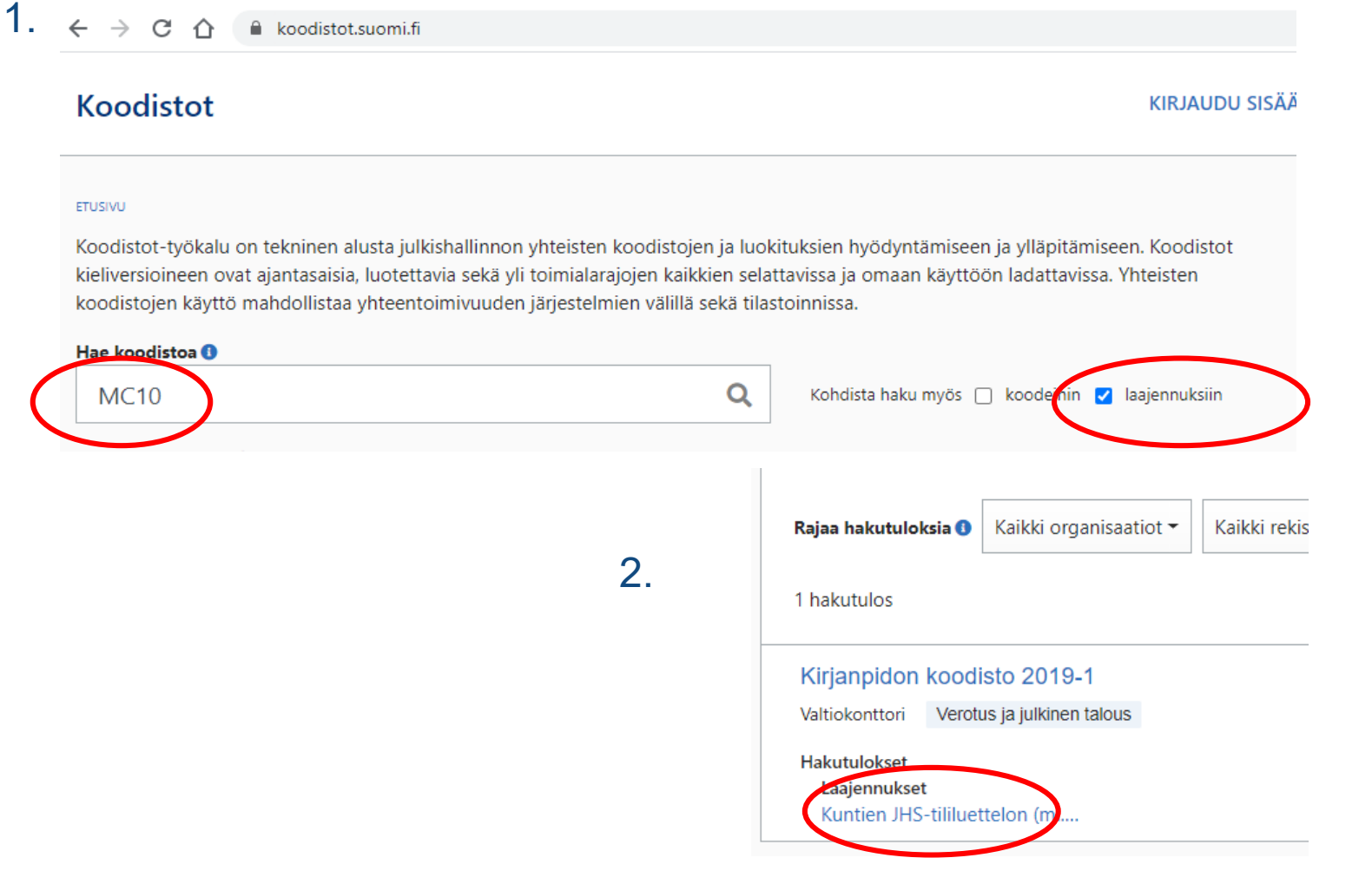

Valtiokonttori Statskontoret **State Treasury** 

### Kuntien JHS-tililuettelon (ml. liikelaitosten) summahierarkia (tulee voimaan 2021)

Luonnos Rekisteri: Standardisoidun talousraportoinnin koodit ja luokitukset Koodisto: Kirjanpidon koodisto 2019-1 Organisaatio: Valtiokonttori

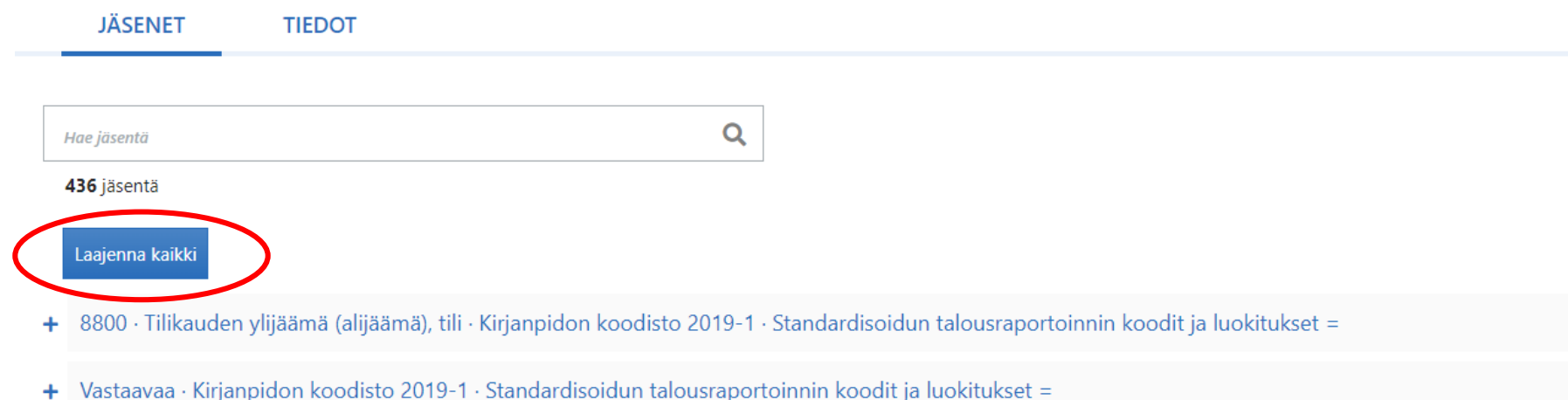

+ Vastattavaa · Kirjanpidon koodisto 2019-1 · Standardisoidun talousraportoinnin koodit ja luokitukset =

### Förtecken i summeringsreglerna

Tojmintakulut · Kirjanpidon koodisto 2019-1 · Standardisoidun talousraportoinnin k 4000-4299 · Henkilöstökulut · Kirjanpidon koodisto 2019-1 · Standardisoidun t 00-4099 · Palkat ja palkkiot · Kirjanpidon koodisto 2019-1 · Standardisoid 4000 · Maksetut palkat ja palkkiot · Kirjanpidon koodisto 2019-1 · Stand

+ 4060 · Jaksotetut palkat ja palkkiot · Kirjanpidon koodisto 2019-1 · Star

- 4065 · Aktivoidut palkat ja palkkiot · Kirjanpidon koodisto 2019-1 · Stan

· Henkilöstökorvaukset · Kirjanpidon koodisto 2019-1 · Standardis

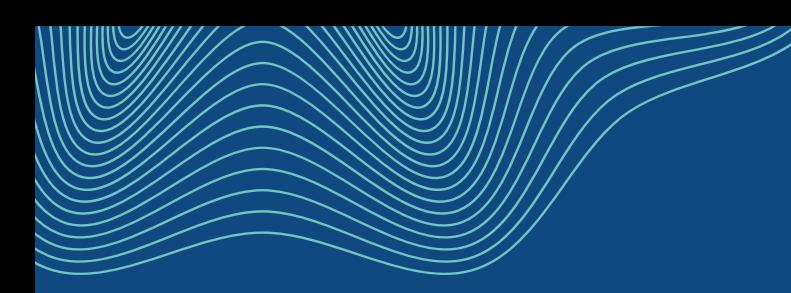

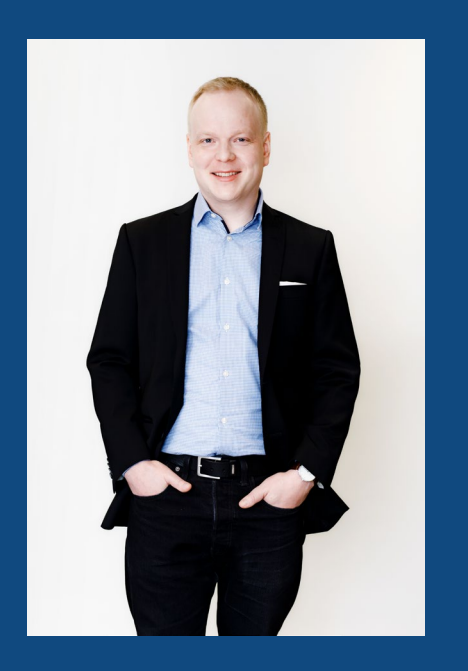

# **Har du frågor?**

### **Atte Virtanen**

Informationsarkitekt

kuntadata@valtiokonttori.fi

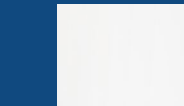